```
In[1]: = L[x , a , b , c ] := ((x - a) (x - b)) / ((c - a) (c - b))In[2]:= x0 := 0
In[3]:= x1 := 0.6
In[4]:= x2 := 0.9
In[5]:= L0[x ] := L<sub></sub>Ix, x1, x2, x0]
In[6] := \text{L1}[x] := \text{L}[x, x0, x2, x1]In[7]:= L2[\mathbf{x}] := <b>L[\mathbf{x}, \mathbf{x0}, \mathbf{x1}, \mathbf{x2}]In[8]:= f0 := 0
In[9]:= f1 := 0.4700036
In[10]:= f2 := 0.6418539
In[11] := p[x d E Together[f0 L0[x] + f1 L1[x] + f2 L2[x] ]
Out[11]= 0.923676 x − 0.233894 x2
In [12]: = f[x_ ]: = Log[x + 1]In[13]: Plot[{f[x], p[x]}, {x, 0, 0.9}]
                     0.2 0.4 0.6 0.8
        0.1
        0.2
        0.3
        0.4
        0.5
        0.6
Out [13] = - Graphics -
In [14]: = <b>p[0.45]</b>Out[14]= 0.368291
In[15]: = g[x] = D[f[x], {x, 3}]
```
*Out*  $[15] = \frac{2}{\sqrt{3}}$  $(1 + x)^{3}$ 

## *In*[16]:= **Plot**[g[x], {x, 0, 0.9}]

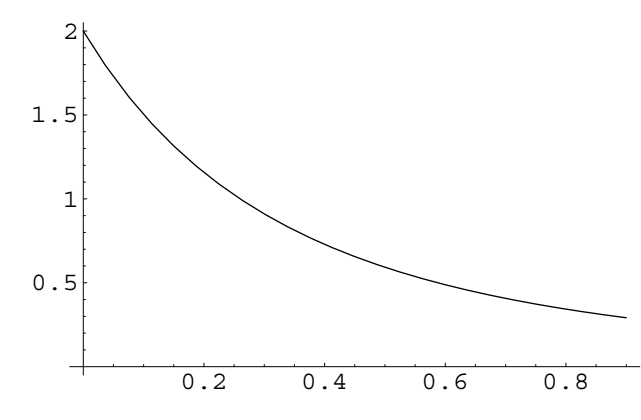

*Out*[16]= - Graphics -

 $In [17] := \text{Cotaerror} = \text{Abs}[(g[0]/3!) (0.45 - 0) (0.45 - 0.6) (0.45 - 0.9)]$ 

*Out[17]=* 0.010125

 $In [18]:$  **= Errorex = Abs**  $[$ **f** $[0.45]$  **-**  $p[0.45]$ 

*Out[18]=* 0.00327298